Oracle PDF

https://www.100test.com/kao\_ti2020/294/2021\_2022\_Oracle\_E4\_B 8\_AD\_E5\_c67\_294462.htm

Oracle form

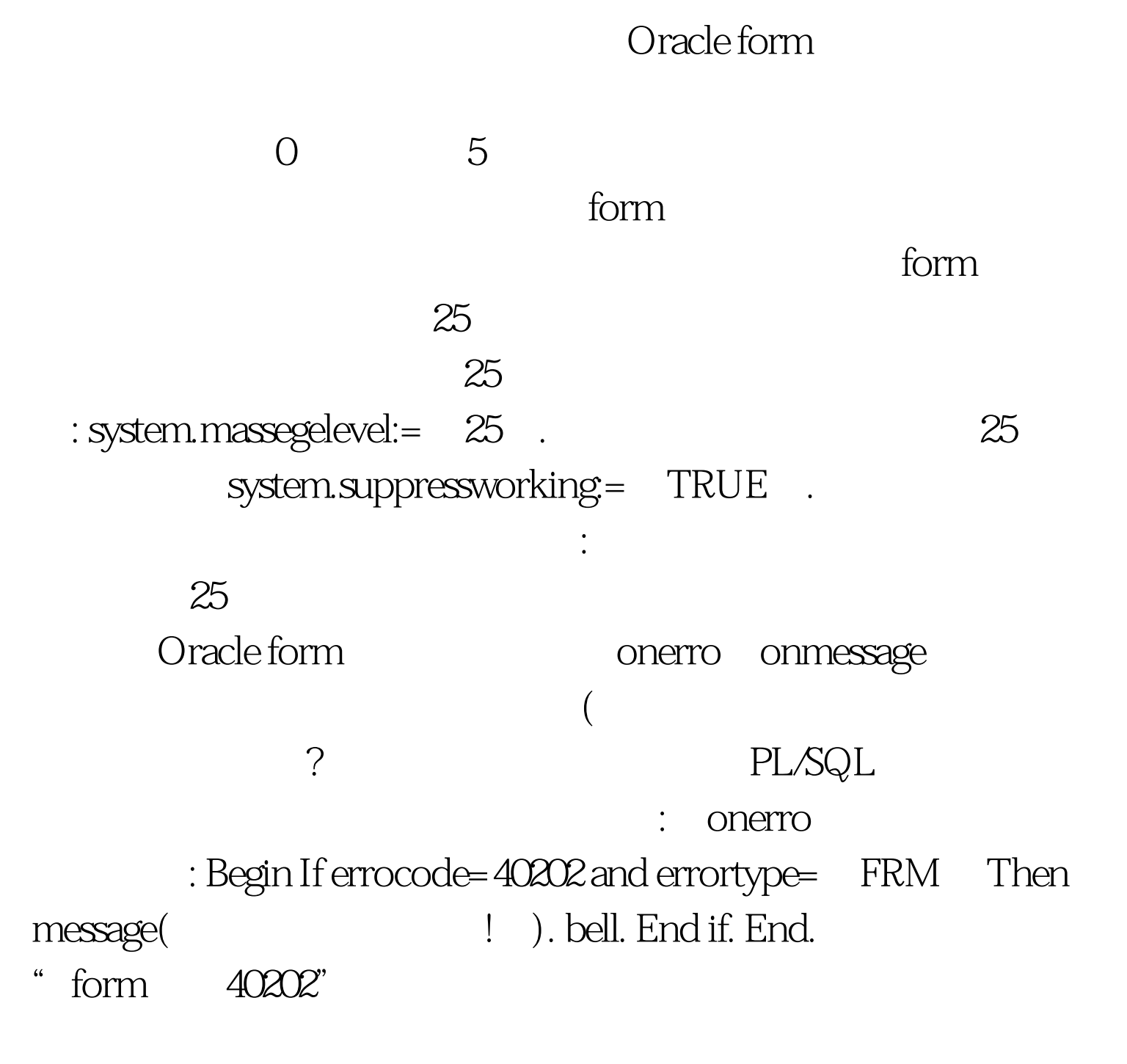

at field must be enterd"

## $\mathsf{I}$ "  $\mathsf{100Test}$

www.100test.com